# **como ver as apostas no pixbet**

- 1. como ver as apostas no pixbet
- 2. como ver as apostas no pixbet :slot caça niquel
- 3. como ver as apostas no pixbet :casa de apostas 10 reais

### **como ver as apostas no pixbet**

#### Resumo:

**como ver as apostas no pixbet : Explore o arco-íris de oportunidades em mka.arq.br! Registre-se e ganhe um bônus exclusivo para começar a ganhar em grande estilo!**  contente:

Aposta - Pixbet - Reclame Aqui

12 no Vencedor do Jogo\n\n Voc estar apostando na vitria da casa (1), em como ver as apostas no pixbet 5 um possvel empate (x) ou na vitria do visitante (2) at o final do tempo regulamentar, sem contar os acrscimos.

O 5 que Aposta 12? Guia para o Mercado 12 em como ver as apostas no pixbet 2024 Apostas 1x2 ! Confira as melhores dicas para vencer! 5 - Oddspedia

Para instalar o arquivo apk no dispositivo Android, basicamente precisamos fazer O seguinte. 1.No dispositivo Android, navegue até 'Apps' > "Configurações" SSegurança; e habilite 'Fontem desconhecida a pela. toque em { como ver as apostas no pixbet |OK - para concordar com{ k 0); ativaR isso ( definição de definição:. Isso permitirá a instalação de aplicativos em como ver as apostas no pixbet terceiros e de APKs.

Para converter um script Python em { como ver as apostas no pixbet num arquivo APK para Android, você pode:uma ferramenta chamada Py4A (Python for Android)).. Aqui está um esboço geral do processo: Instale o SDK Android no seu computador, OS Dkdo Google fornece as ferramentas e bibliotecas necessárias para construir aplicativos móveis; I instala a Py4A na cadeia de ferramentas.

## **como ver as apostas no pixbet :slot caça niquel**

Com o código promocional Pixbet, é possível aproveitar uma vantagem competitiva em como ver as apostas no pixbet suas apostas esportivas e jogos de cassino. Isso é uma ótima maneira de começar como ver as apostas no pixbet jornada na Pixbet com um saldo maior e mais chances de ganhar.

Para fazer depósito na Pixbet, acesse o site oficial, crie uma conta, solicite um depósito entre R\$1 e R\$100.000, confirme o pagamento na Pixbet e copie o código Pix. Em seguida, acesse seu internet banking e faça o pagamento. Conclua o pagamento e aproveite a como ver as apostas no pixbet experiência!

Recurso

Centenas de competições esportivas em como ver as apostas no pixbet todo o mundo. Promoções

Spaceman.

JetX.

Zeppelin. Sweet

Big Bass

### **Cachorro Mata Bebê em como ver as apostas no pixbet Cidade Ocidental, Goiás**

Por Augusto Sobrinho, como ver as apostas no pixbet Goiás - 06/06/2024 03h01 Atualizado - 06/06/2024

A bebê de cinco meses, Isis da Silva Sobrinho, morreu em como ver as apostas no pixbet consequência de um ataque de cachorro enquanto dormia em como ver as apostas no pixbet seu sofá de casa. Os pais saíram para fazer compras, deixando a bebê sozinha em como ver as apostas no pixbet casa com o cachorro.

Segundo a Polícia Civil, o cachorro não havia se alimentado no dia do ataque, o que pode ter contribuído para o seu comportamento agressivo.

O caso ocorreu em como ver as apostas no pixbet Cidade Ocidental, no Entorno do Distrito Federal, onde a bebê estava passando a noite na casa dos avós, enquanto os pais moravam em como ver as apostas no pixbet outro endereço.

#### **Pessoas envolvidas Relação com a vítima Ação na hora do crime**

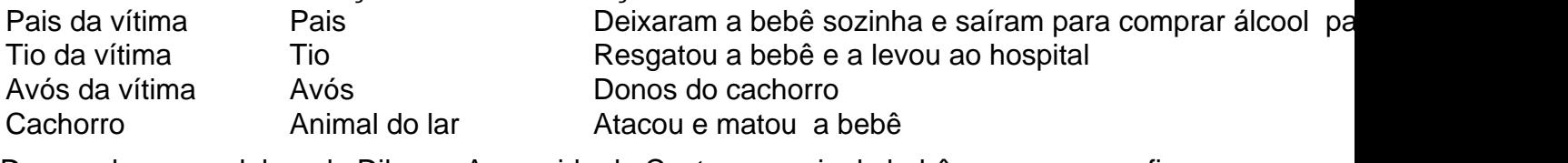

De acordo com a delegada Dilamar Aparecida de Castro, os pais da bebê pagaram uma fiança e foram soltos.

Author: mka.arq.br

Subject: como ver as apostas no pixbet

Keywords: como ver as apostas no pixbet

Update: 2024/8/11 6:43:08